# **Cambridge International AS & A Level**

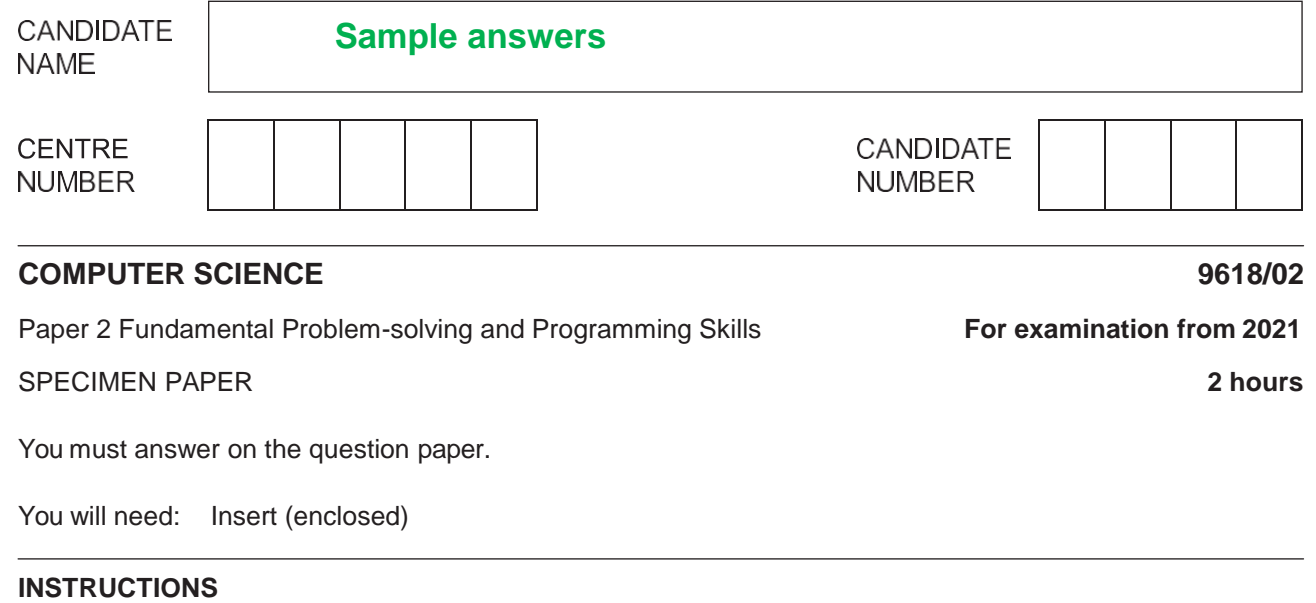

- **•** Answer all questions.
- Use a black or dark blue pen.
- Write your name, centre number and candidate number in the boxes at the top of the page.
- Write your answer to each question in the space provided.
- Do **not** use an erasable pen or correction fluid.
- Do **not** write on any bar codes.
- You may use an HB pencil for any diagrams, graphs or rough working.
- Calculators must **not** be used in this paper.

#### **INFORMATION**

- The total mark for this paper is 75.
- The number of marks for each question or part question is shown in brackets [].
- No marks will be awarded for using brand names of software packages or hardware.
- The insert contains all the resources referred to in the questions.

**1 (a)** Program variables have values as follows:

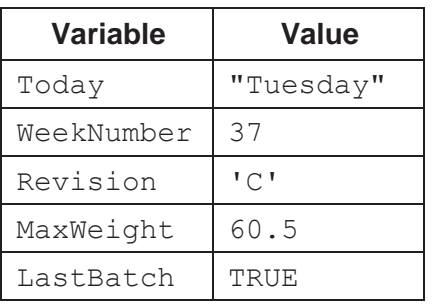

**(i)** Give an appropriate data type for each variable.

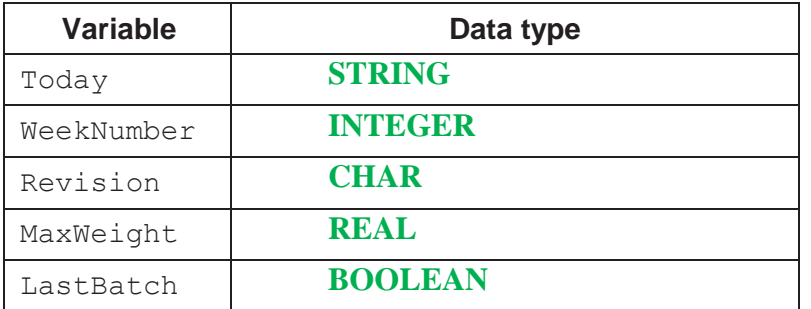

[5]

**(ii)** Evaluate each expression in the following table. If an expression is invalid then write ERROR.

Refer to the **Insert** for the list of pseudocode functions and operators.

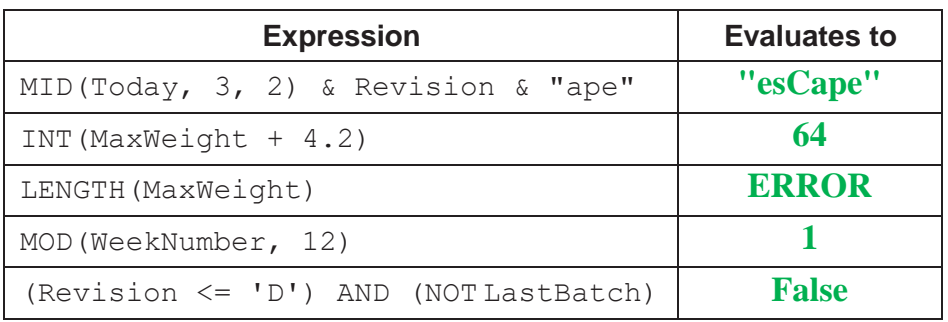

[5]

**(b)** Simple algorithms usually consist of input, process and output.

Complete the table to show if each statement is an example of input, process or output. Place one or more ticks  $(v)$  for each statement.

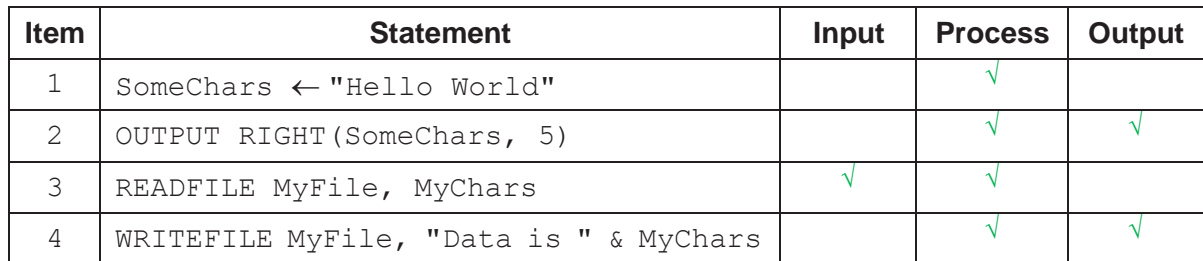

**(c)** Write in pseudocode a **post-condition loop** to output all the odd numbers between 100 and 200.

```
Method 1
C100
REPEAT
   IF (C MOD 2)=1 // Odd number
        OUTPUT C
   ENDIF
   CC+1
UNTIL C=200
Method 2
C101
REPEAT
   OUTPUT C
   CC+2
UNTIL C=199
```

```
.............................................................................................................................................. [4]
```
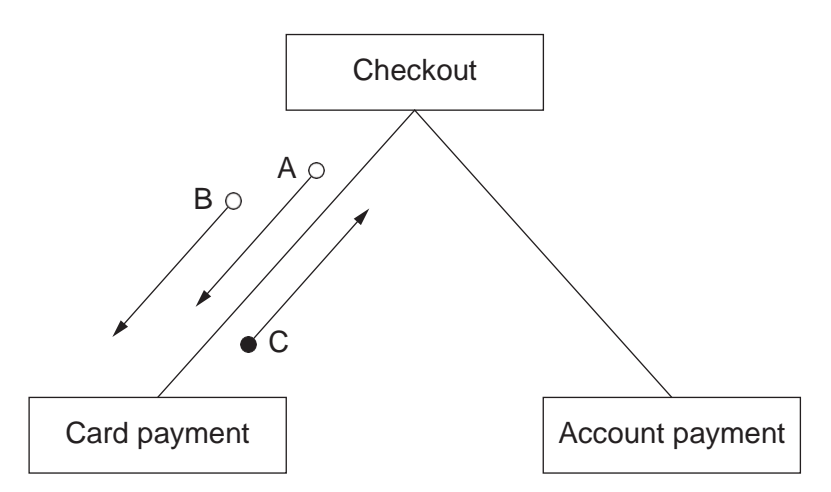

**(a)** State **three** items of information that the diagram shows about the design of the program.

## **1 This diagram has identified the three modules – Checkout, Card payment and Account payment**

#### **2 The hierarchy of the modules is shown**

#### **3 It also shows the transfer of data between modules through parameters**

[3]

**(b)** Examples of the data items that correspond to the arrows are given in the table.

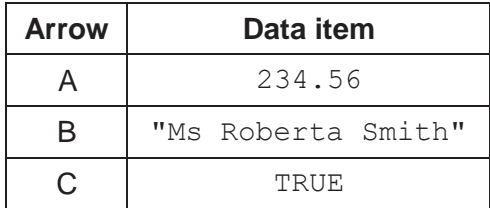

Use pseudocode to write the function header for the Card payment module.

**FUNCTION CardPayment(Amount : REAL, Name : STRING) RETURNS BOOLEAN**

.............................................................................................................................................. [3]

**3** A stack is created using a high-level language. The following diagram represents the current state of the stack. The Top of Stack pointer points to the last item added to the stack.

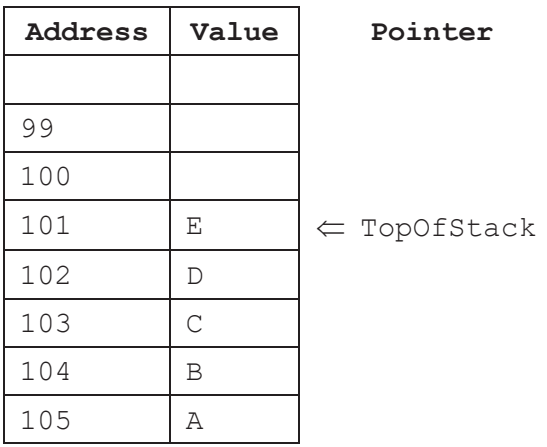

a) Two operations associated with this stack are PUSH() and POP().

Describe these operations with reference to the diagram.

 $MyVar = POP()$ 

#### **Variable MyVar will be assigned the value "E" which will be removed from the stack. TopOfStack will increase to 102**

...................................................................................................................................................

PUSH('Z')

### **"Z" will be stored in address 101 TopOfStack will decrease to 101**

................................................................................................................................................... [4]

b) Two programs use a stack to exchange data. Program AddString pushes a string of characters onto the stack one character at a time. Program RemoveString pops the same number of characters off the stack, one character at a time. The string taken off the stack is different from the string put on the stack.

Explain why the strings are different.

#### **Stack works according to LIFO method. The last character of the string will be the first character of the new string when popped by RemoveString**

.............................................................................................................................................. [2]

**4 (a)** Parameter x is used to pass data to procedure MyProcin the following pseudocode:

```
x \leftarrow 4CALL MyProc(x) 
OUTPUT x
PROCEDURE MyProc(x : INTEGER)
    DECLARE z : INTEGER
    x \leftarrow x + 1z \leftarrow x + 3ENDPROCEDURE
```
There are two parameter passing methods that could be used.

Complete the following table for each of the two methods.

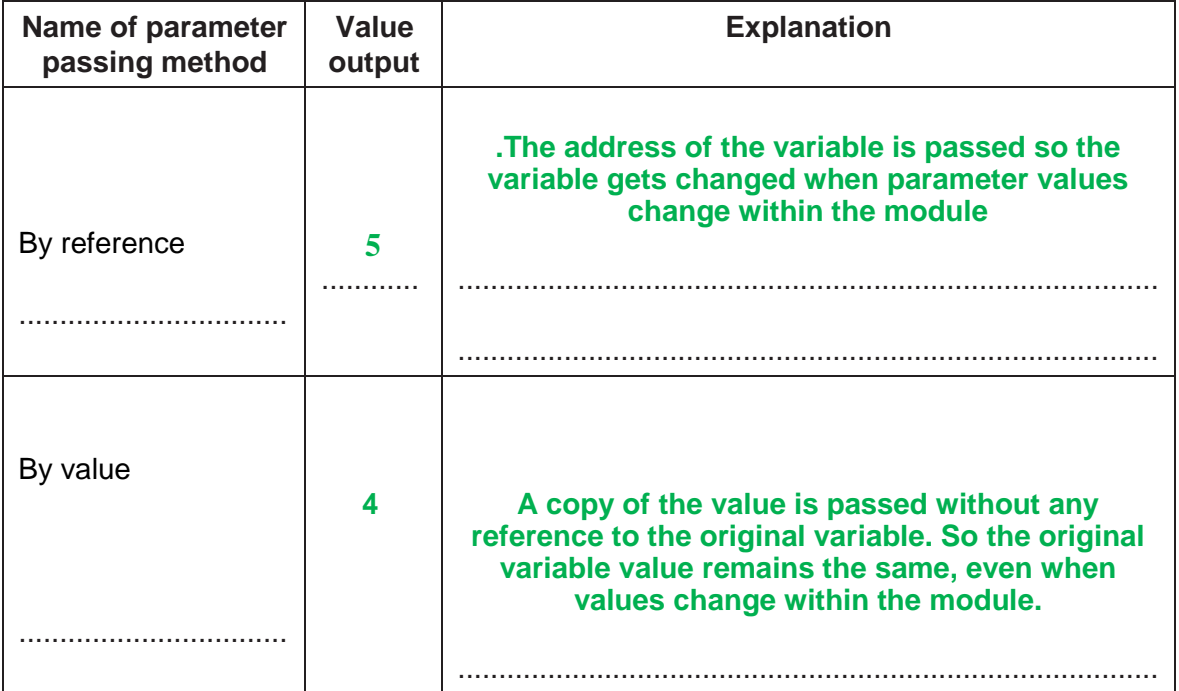

[6]

**(b)** The pseudocode includes the use of parameters.

State **two** other features in the pseudocode that support a modular approach to programming.

**...................................................................................................................................................**

## **1 .It shows procedures and**

# **2 Local variables which support modular programming**

...................................................................................................................................................

**5** A company keeps details of its product items in a 1D array, Stock. The array consists of 1000 elements of type StockItem.

The record fields of StockItem are:

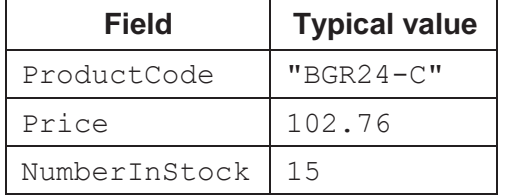

(a) Write pseudocode to declare the record structure StockItem.

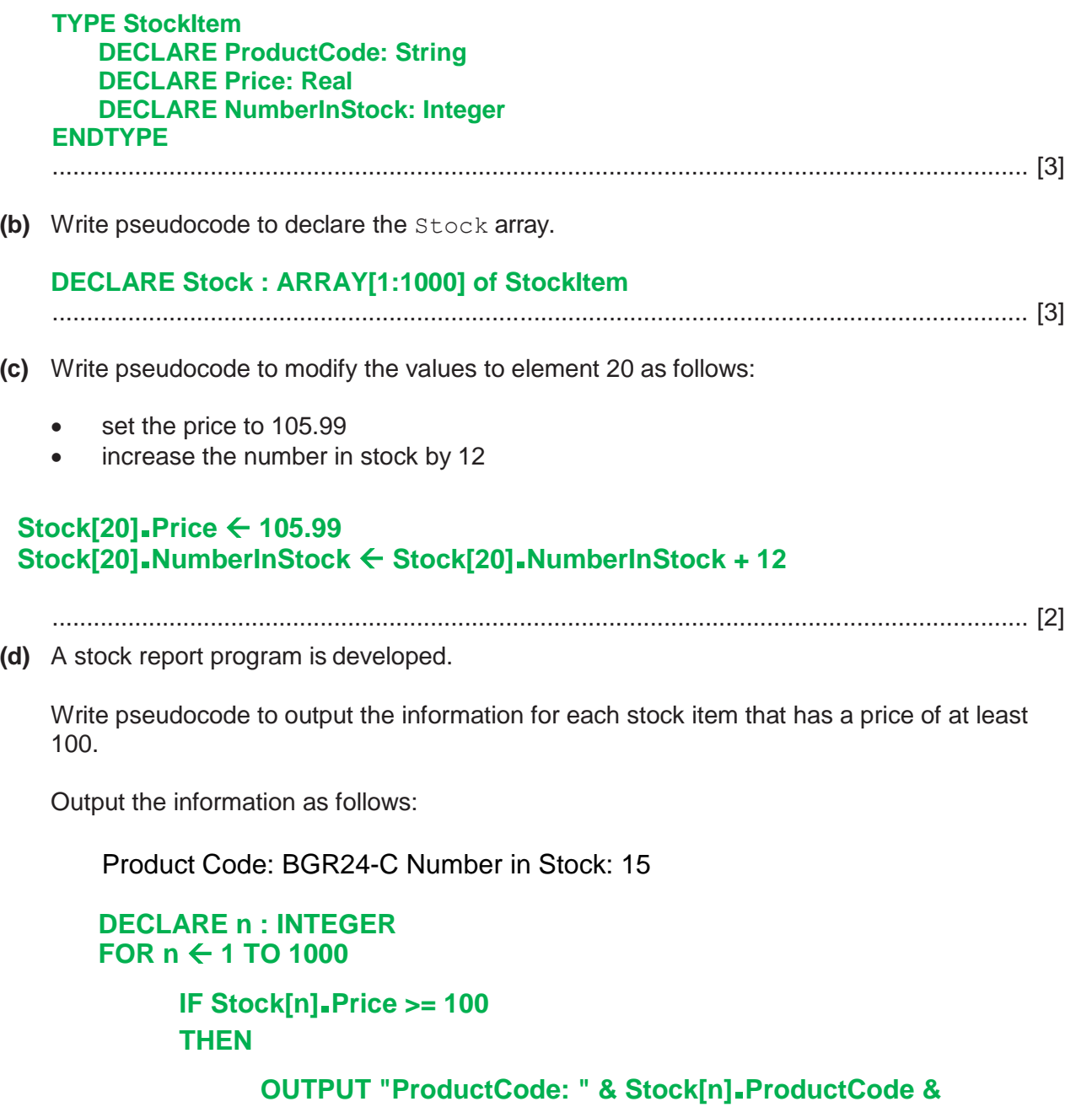

**" Number in Stock: " & Stock[n].NumberInStock**

**ENDIF** 

**NEXT**

.............................................................................................................................................. [4]

- **6** Members of a family use the same laptop computer. Each family member has their own password. To be valid, a password must comply with the following rules:
	- 1 At least two lower-case alphabetic characters
	- 2 At least two upper-case alphabetic characters
	- 3 At least three numeric characters
	- 4 Alpha-numeric characters only

A function, ValidatePassword, is needed to check that a given password follows these rules. This function takes a string, Pass, as a parameter and returns a boolean value:

- TRUE if it is a valid password
- FALSE otherwise
- **(a)** Write pseudocode to implement the function ValidatePassword. Refer to the **Insert** for the list of pseudocode functions and operators.

```
FUNCTION ValidatePassword(Pass : STRING) RETURNS BOOLEAN
             DECLARE LCaseChar, UCaseChar, NumChar, n : INTEGER 
             DECLARE NextChar : CHAR
             DECLARE ReturnFlag : BOOLEAN
             ReturnFlag ← TRUE
            LCaseChar \leftarrow 0UCaseChar \leftarrow 0Number <math>\leftarrow 0</math>n \leftarrow 1WHILE n <= LENGTH(Pass) AND ReturnFlag = TRUE
                   NextChar \leftarrow MID(Pass, n, 1)IF NextChar >= 'a' AND NextChar <= 'z'
                   THEN
                          LCaseChar ← LCaseChar + 1
                   ELSE
                          IF NextChar >= 'A' AND NextChar <= 'Z'
                          THEN
                                UCaseChar ← UCaseChar + 1
                          ELSE
                                IF NextChar >= '0' AND NextChar <= '9'
                                THEN
                                       NumChar \leftarrow NumChar + 1ELSE
                                       ReturnFlag  FALSE //illegal character
                                ENDIF
                          ENDIF
                   ENDIF
                   n←n+1
            ENDWHILE
      IF LCaseChar > 1 AND UCaseChar > 1 AND NumChar > 2 ANDReturnFlag
      THEN
                ReturnFlag ← TRUE
      ELSE
                ReturnFlag  FALSE
      ENDIF
      RETURN ReturnFlag
ENDFUNCTION
                      .............................................................................................................................................. [9]
```
- **(b)** The ValidatePassword function will be tested.
	- **(i)** Give a valid password that can be used to check that the function returns TRUE under the correct conditions.

Password1: "**PQab321"** .............................................................................................. [1]

**(ii)** Password1 is modified to test each rule separately. Give **four** modified passwords and justify your choice.

Password to test rule 1: **"Pab321"**

#### Reason: **To test Uppercase characters**

Password to test rule 2: **"PQb321"**

Reason: **To test lowercase characters**

Password to test rule 3: **"PQab32"**

Reason: **To test numeric characters**

Password to test rule 4: **"PQab\*321"**

Reason: **To test invalid characters**

- [4]
- **(iii)** When testing the ValidatePassword function a module it is necessary to test all possible paths through the code.

State the name given to this type of validation testing.

#### **This kind of validation is called Whitebox testing** [1]

**(iv)** A program consisting of several functions can be tested using a process known as 'stub testing'

Explain this process.

- **It is useful to carry out testing even before the modules are completed**
- **Module stubs can provide a known response to confirm that a call to the module will really work**.

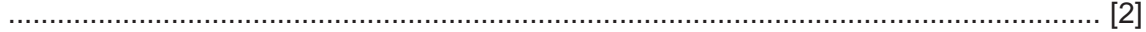

**7** LogArray is a 1D array containing 500 elements of type STRING.

A procedure, LogEvents, is required to add data from the array to the end of the existing text file LoginFile.txt

Unused array elements are assigned the value "Empty". These can occur anywhere in the array and should **not** be added to the file.

Write pseudocode for the procedure LogEvents.

Refer to the **Insert** for the list of pseudocode functions and operators.

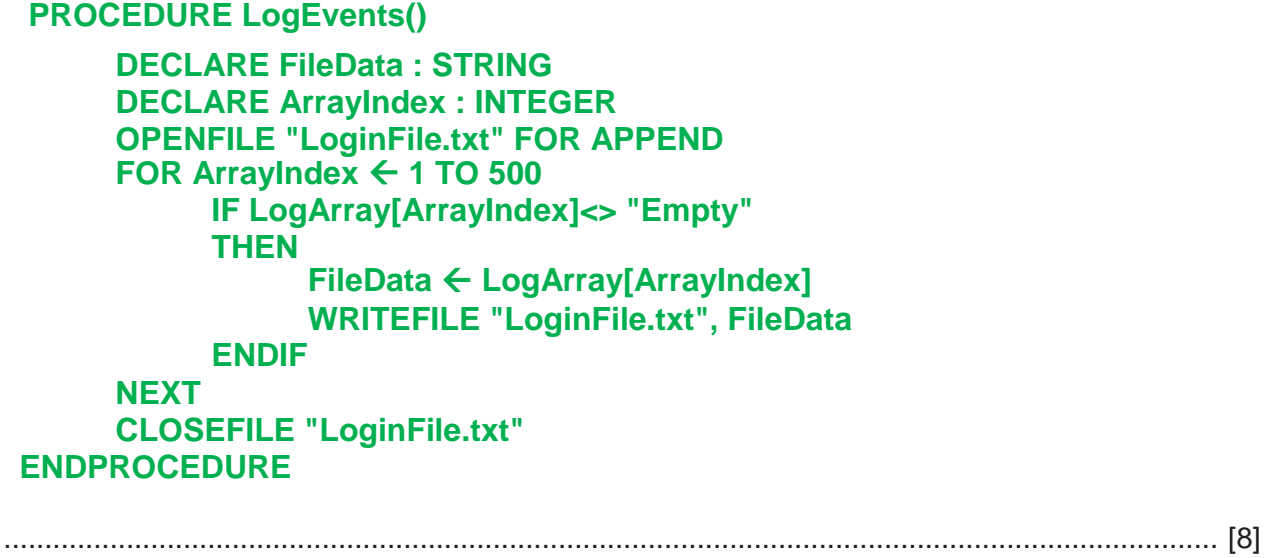

Permission to reproduce items where third-party owned material protected by copyright is included has been sought and cleared where possible. Every reasonable effort has been made by the publisher (UCLES) to trace copyright holders, but if any items requiring clearance have unwittingly been included, the publisher will be pleased to make amends at the earliest possible opportunity.

Cambridge Assessment International Education is part of the Cambridge Assessment Group. Cambridge Assessment is the brand name of the University of Cambridge Local Examinations Syndicate (UCLES), which itself is a department of the University of Cambridge.